# BGE Skills Workshop

**Pie Charts** 

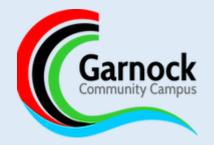

## Pie Charts

- Pie Charts can be used to portray data from different categories
- It is often used when you have a fixed set of data such as a class of 20 pupils, or percentages.
- Pie charts are marked out of 2. 1 mark for correctly plotting the sections and 1 mark for correctly labelling each section

#### Pie Charts

- In order to produce a pie chart you need to understand the chart you have available. It helps to consider a chart as a 'pizza'
- In the example below the chart is split into 20 different sections (or pizza slices) using the dashes (count the sections, not the dashes)
- The first step is to work out how much each section is worth. This can be done by taking the total sample and dividing it by the number of sections.

100% divided by 20 sections is 5% per section 20 pupils divided by 20 sections is 1 section per pupil

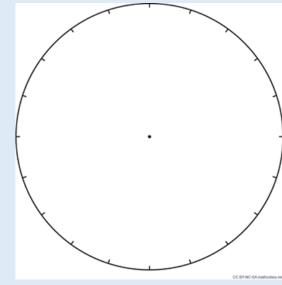

## Pie Charts

When you know how much each section is worth, you can start to

divide your chart into these.

| Eye colour | Number of pupils |
|------------|------------------|
| Blue       | 8                |
| Green      | 4                |
| Brown      | 5                |
| Grey       | 3                |

- As there are 20 pupils in total. Each section would represent 1 pupil. Start from the 12 o'clock position and count how many 'slices' are required and complete the section.
- Label each of your graph sections
- You should always have a complete chart, if you find you have a spare slice, it suggests you have made a mistake that needs rechecked.

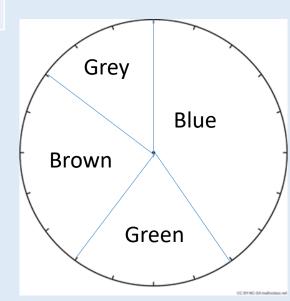

# Pie Charts: Example

• In the UK, 20% of energy production comes from Fossil Fuels, 45% comes from renewable sources, 10% from Nuclear, 5% from other sources and 20% is imported. Display this data on a Pie Chart.

Percentages will always add up to 100%. As the chart has 20 sections,

each section is worth 5% (100 ÷ 20)

20)

Other
Nuclear
Renewable